# 13. Lists of Numbers

#### Topics:

Lists of numbers Lists and Strings List Methods Setting up Lists Functions that return a list

### We Have Seen Them Before

Recall that the rgb encoding of a color involves a triplet of numbers:

**MyColor = [.3,.4,.5]**

**DrawDisk(1,2,color=MyColor)**

It is a way of assembling a collection of numbers.

# A List has a Length The following would assign the value of 5 to the variable n: **x = [3.0, 5.0, -1.0, 0.0, 3.14]**  $n = len(x)$

### The Entries in a List Can Be Accessed Using Subscripts

The following would assign the value of **-1.0** to the variable **a**:

**x = [3.0, 5.0, -1.0, 0.0, 3.14] a = x[2]**

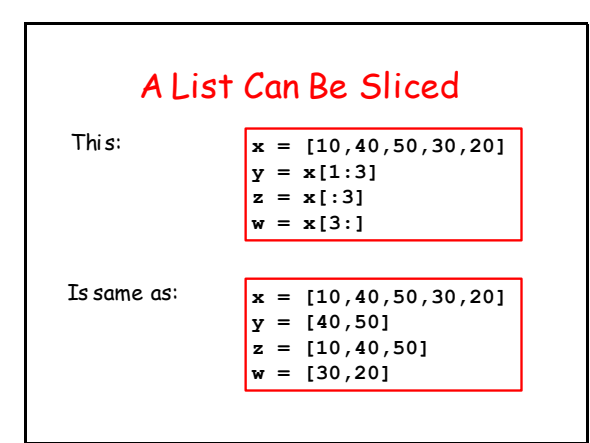

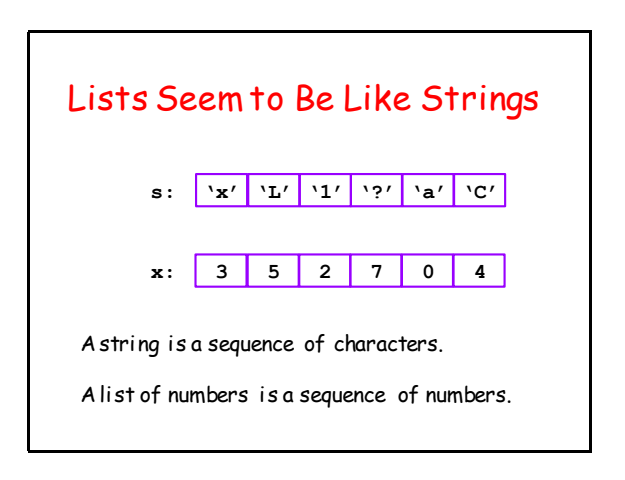

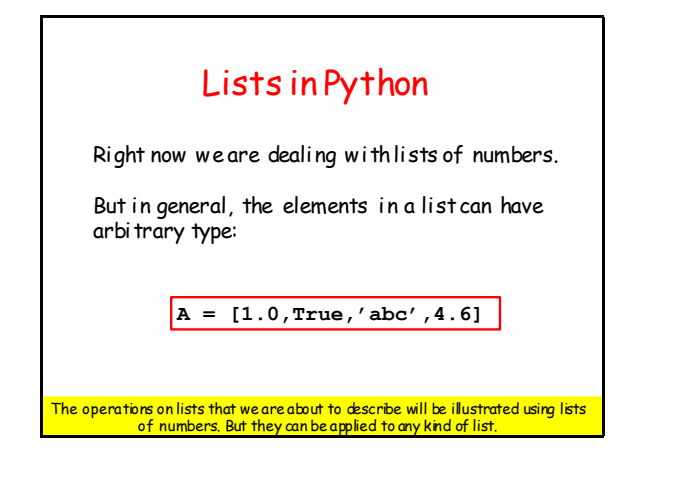

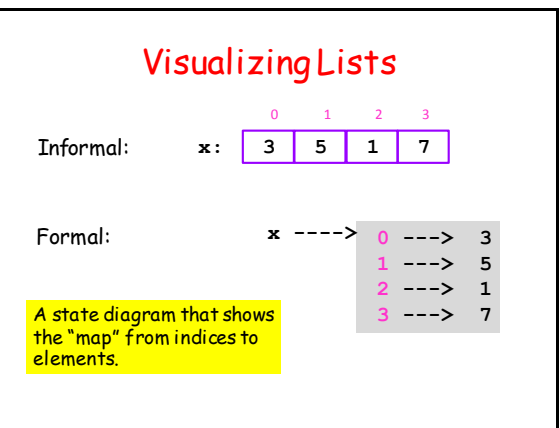

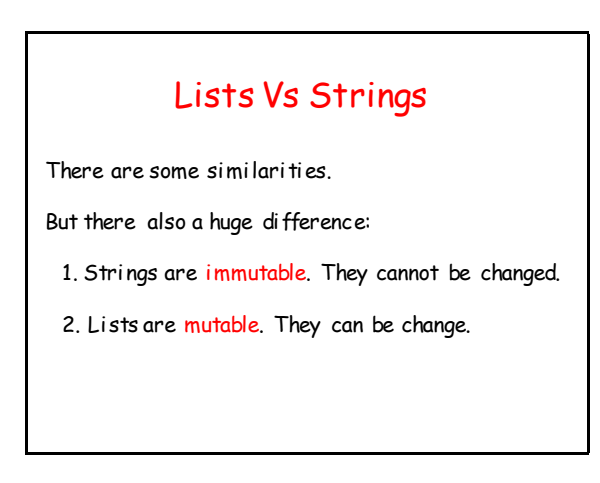

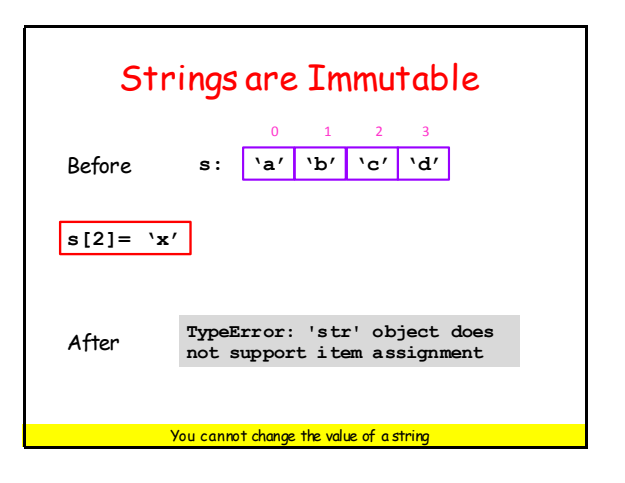

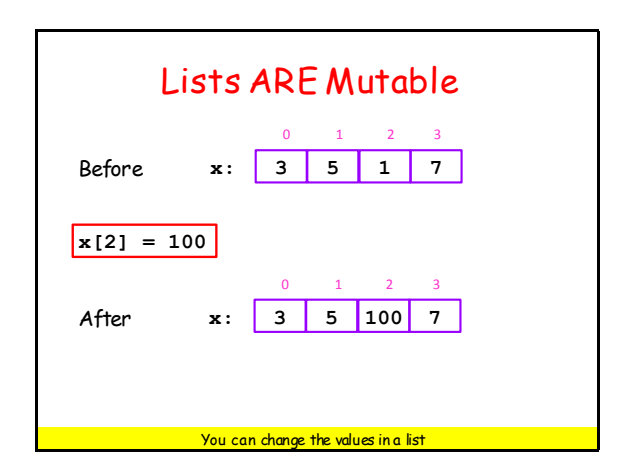

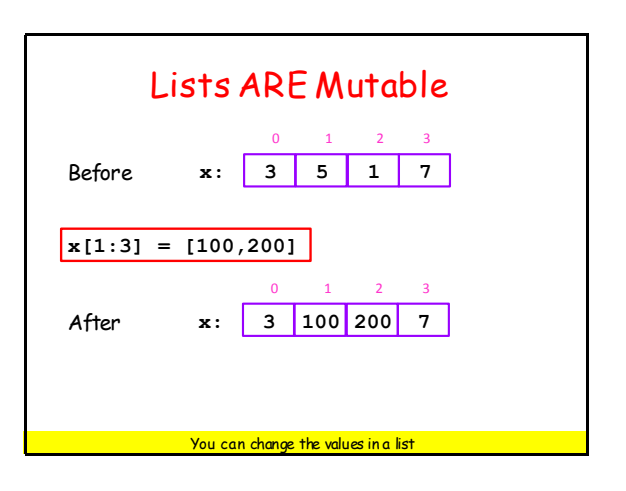

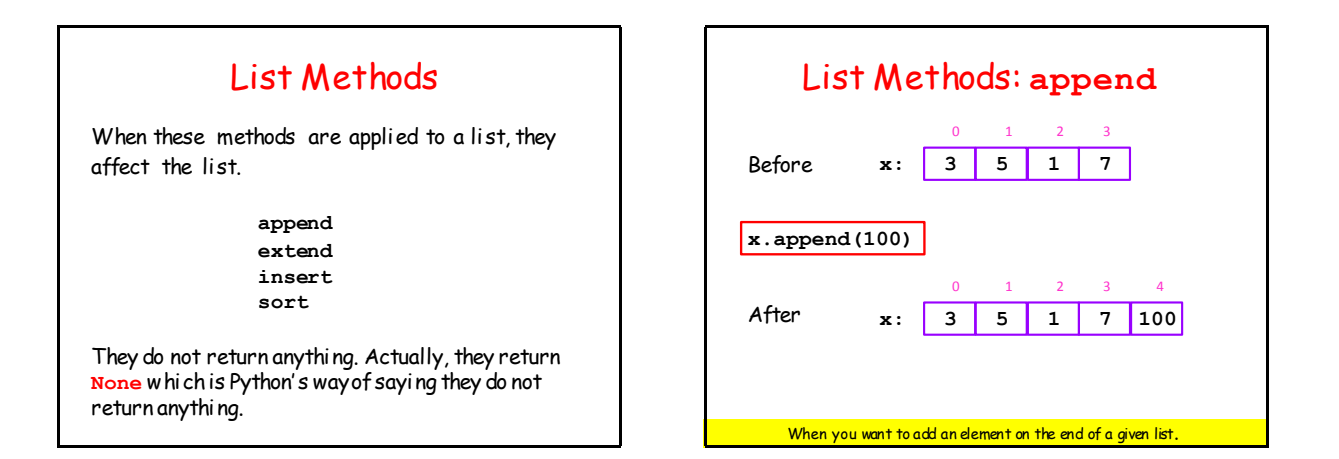

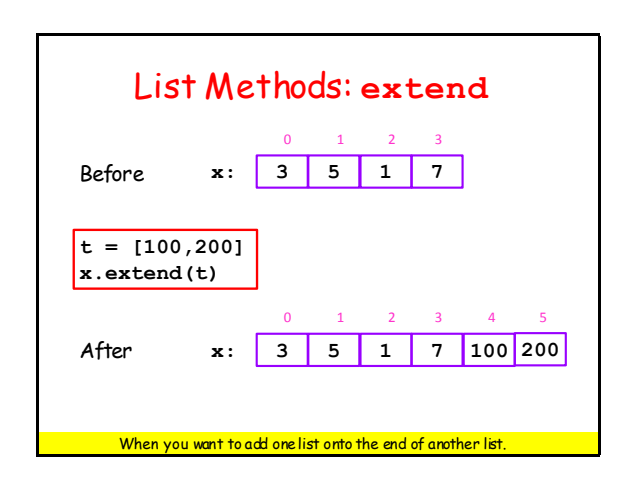

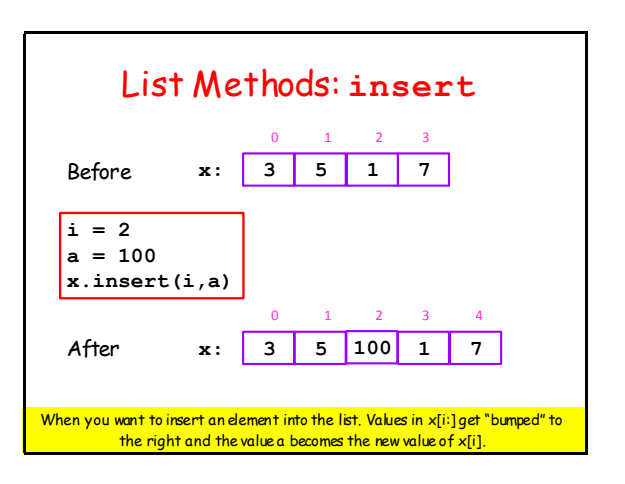

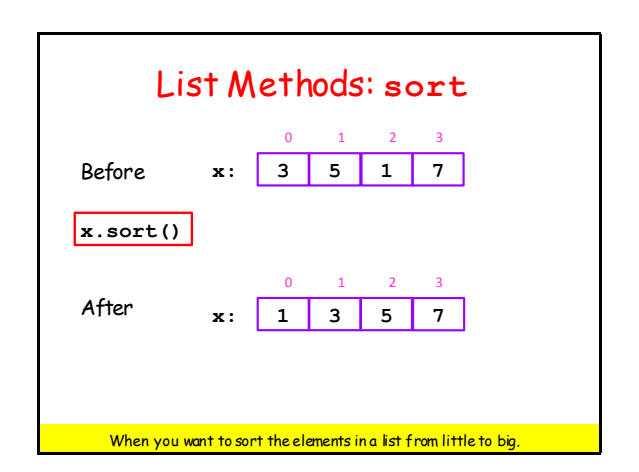

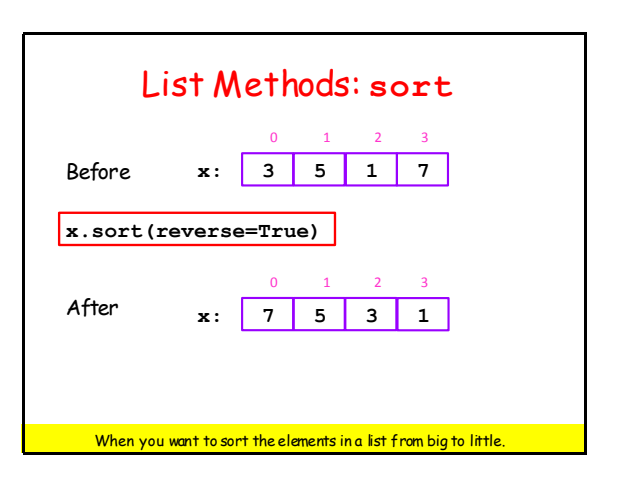

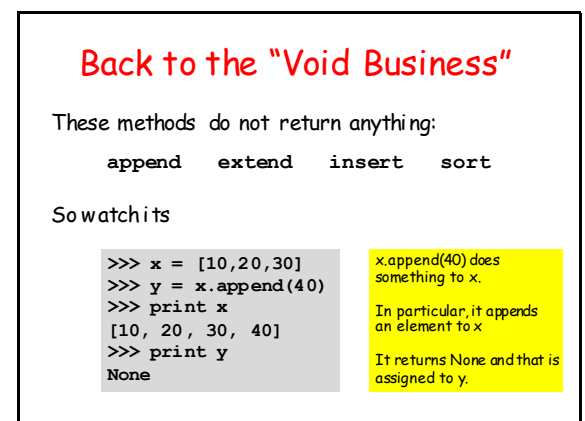

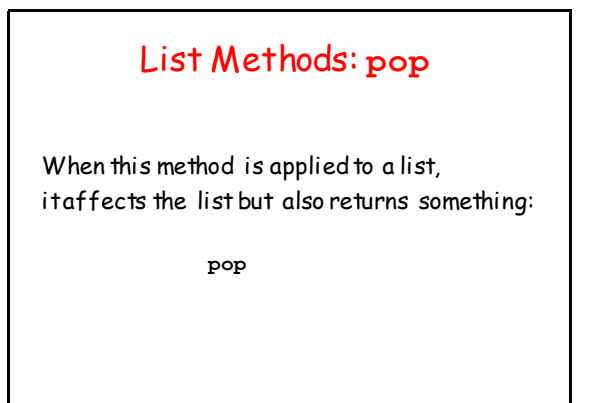

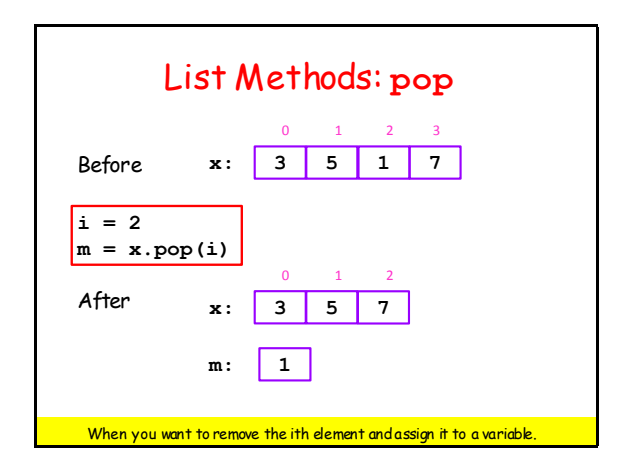

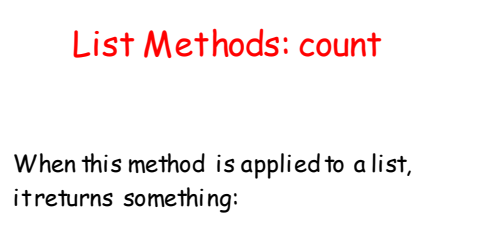

**count**

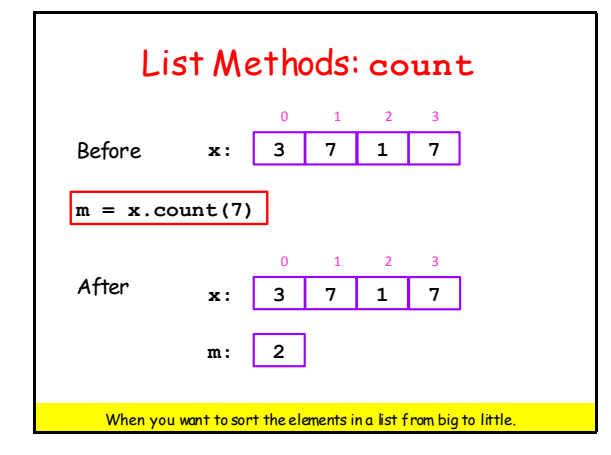

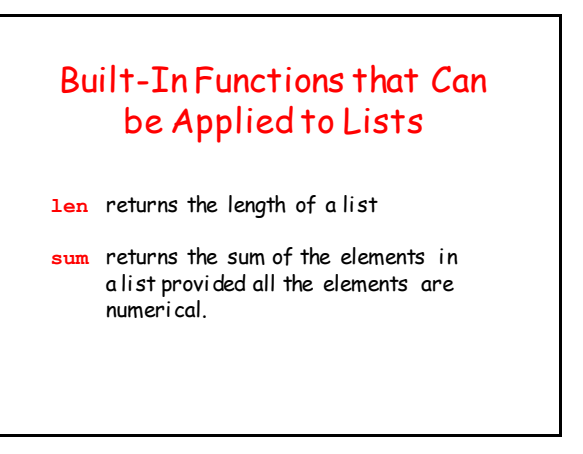

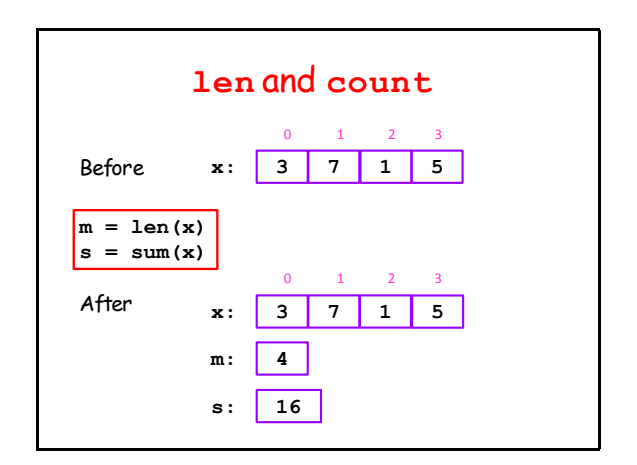

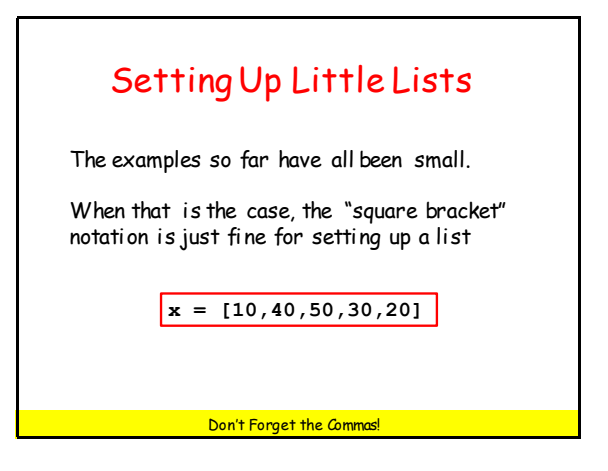

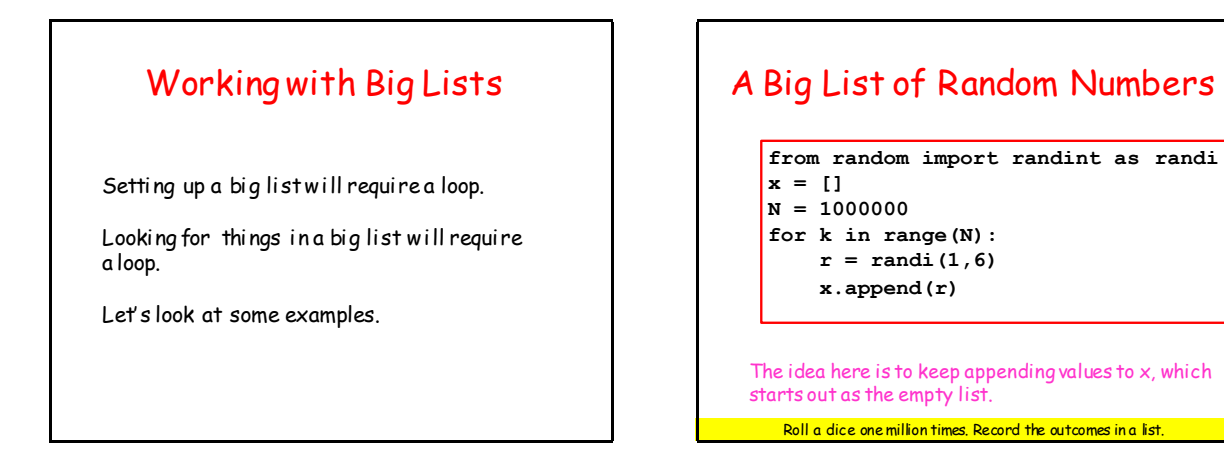

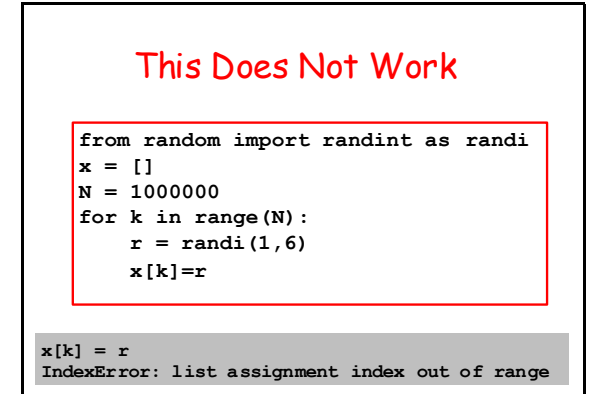

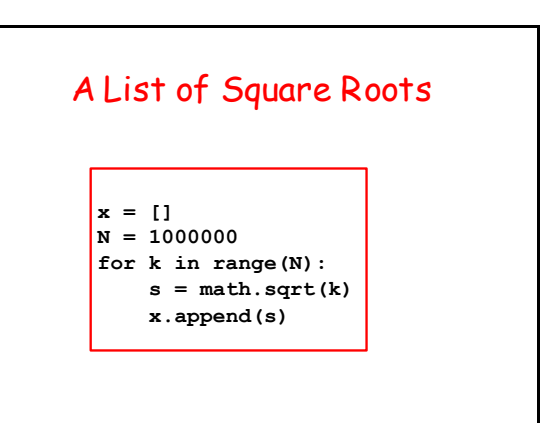

# A Random Walk

```
from random import randint as randi
x = [0]
\mathbf{k} = 0# x[k] is robot's location after k hops
while abs(x[k])<=10:
     # Flip a coin and hop right or left
    r = \text{randi}(1,2) if r==1:
        new_x = x[k]+1 else:
        new_x = x[k]-1k = k+1 x.append(new_x)
```
#### A Random Walk **from random import randint as randi x = [0] k = 0 # x[k] is robot's location after k hops while abs(x[k])<=10: # Flip a coin and hop right or left**  $r = \text{randi}(1,2)$  **if r==1:**  $new_x = x[k]+1$  **else:**  $new_x = x[k]-1$  $k = k+1$  **x.append(new\_x)**

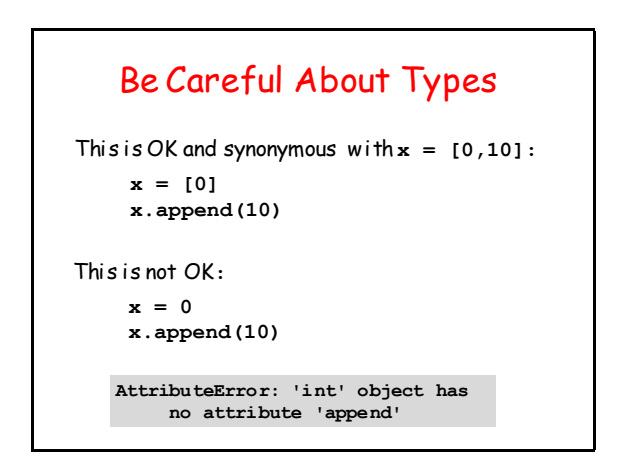

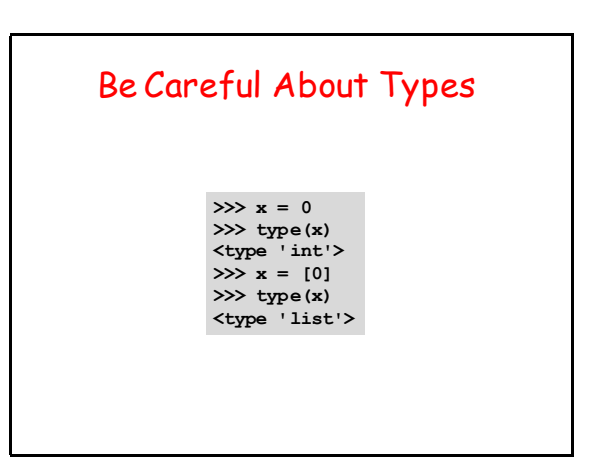

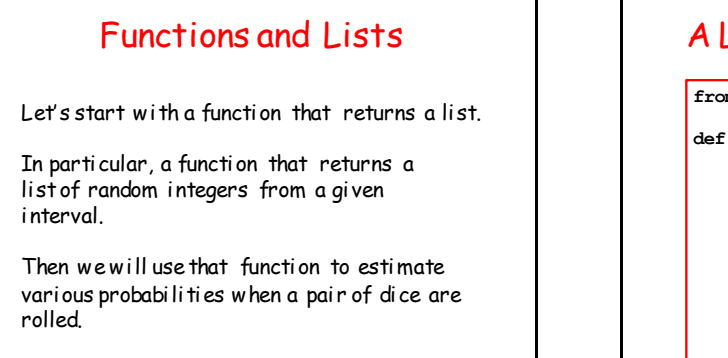

# A List of Random Integers

```
from random import randint as randi
def randiList(L,R,n):
     """ Returns a length-n list of
    random integers from interval [L,R]
    PreC: L,R,n ints with L<=R and n>=1
     """
    x = []
    for k in range(n):
        r = \text{randi}(L,R) x.append(r) 
     return x
```
### Outcomes from Two Dice Rolls

Roll a pair of dice N times

Store the outcomes of each dice roll in a pair of length-N lists.

Then using those two lists, create a third list that is the sum of the outcomes in another list.

### Outcomes from Two Dice Rolls

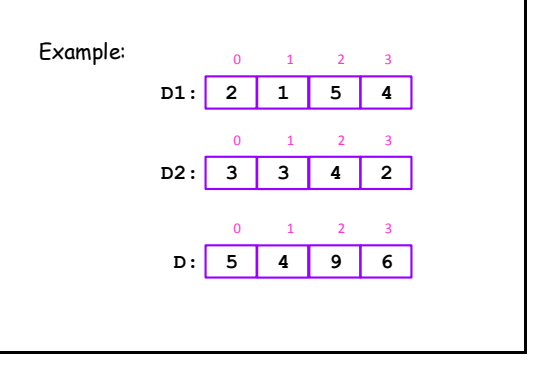

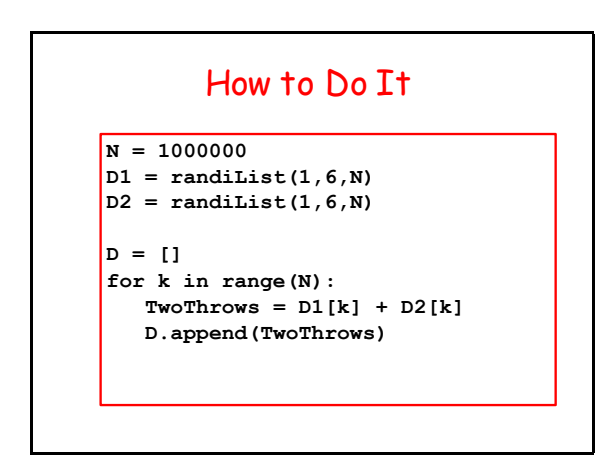

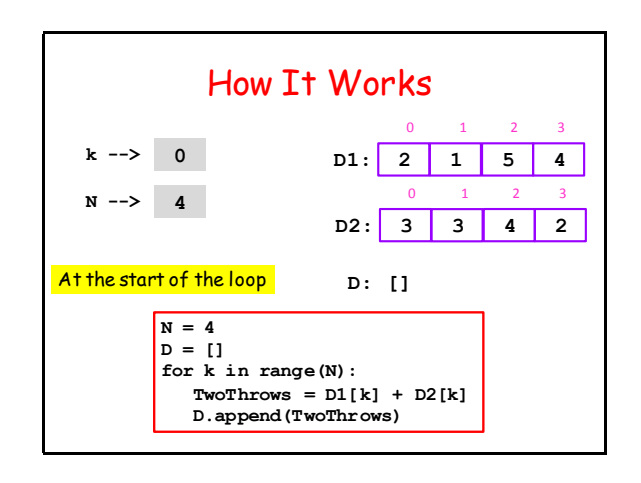

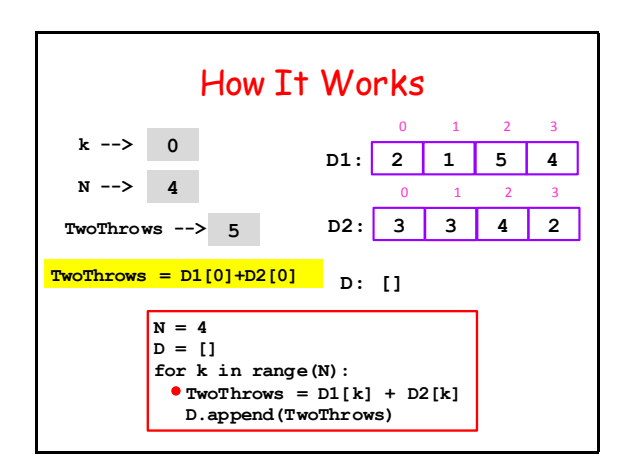

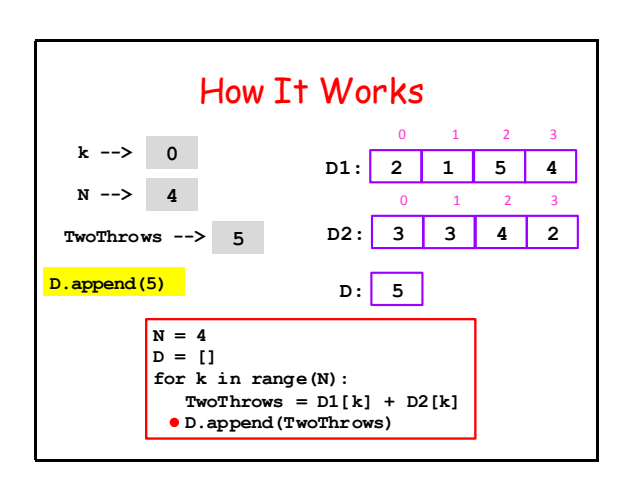

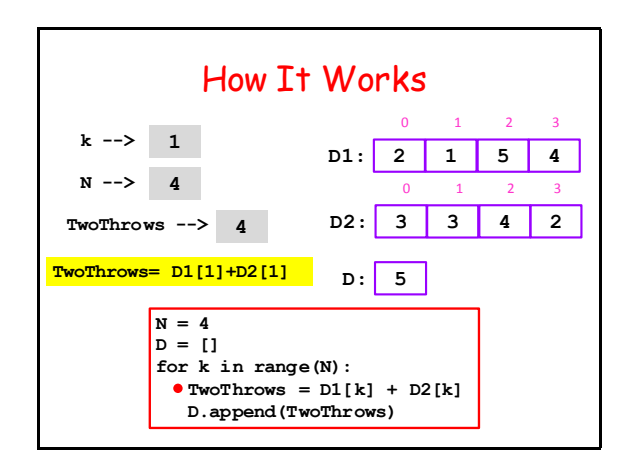

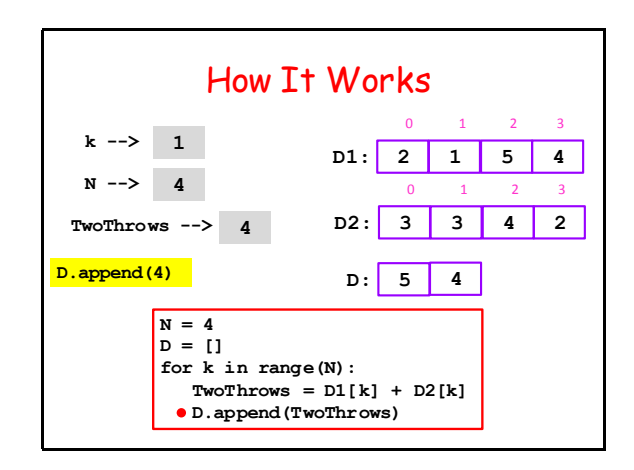

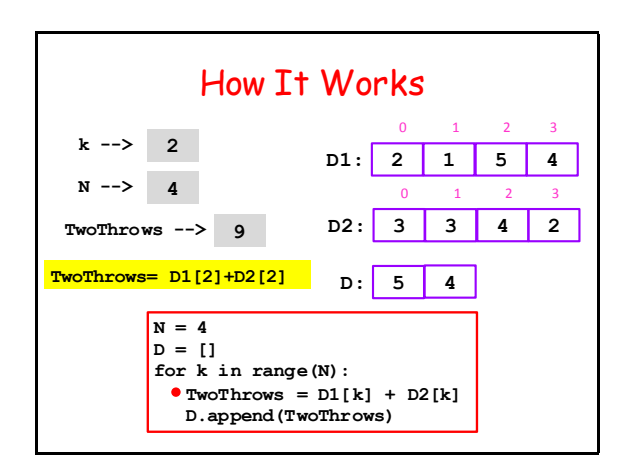

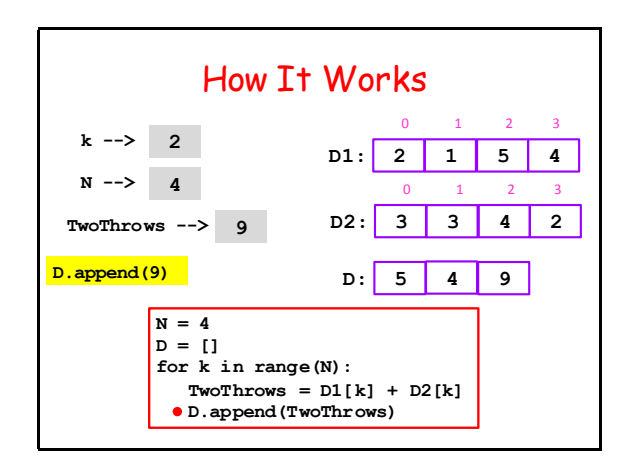

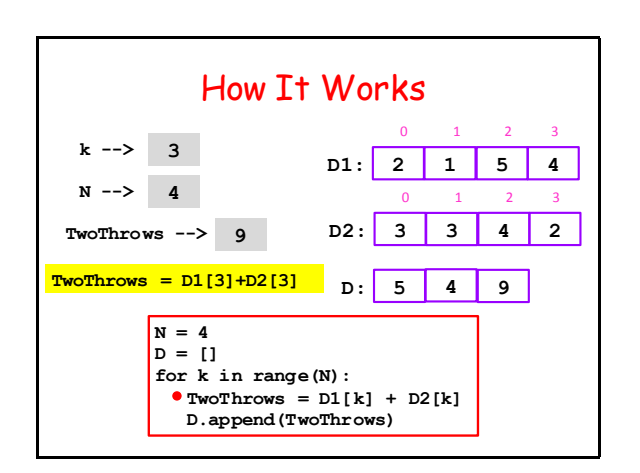

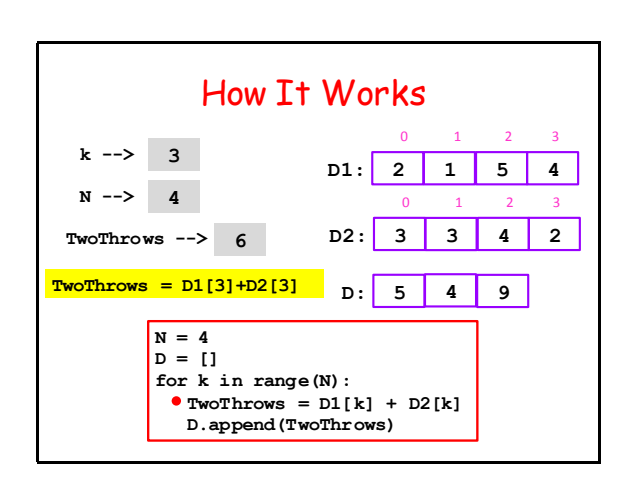

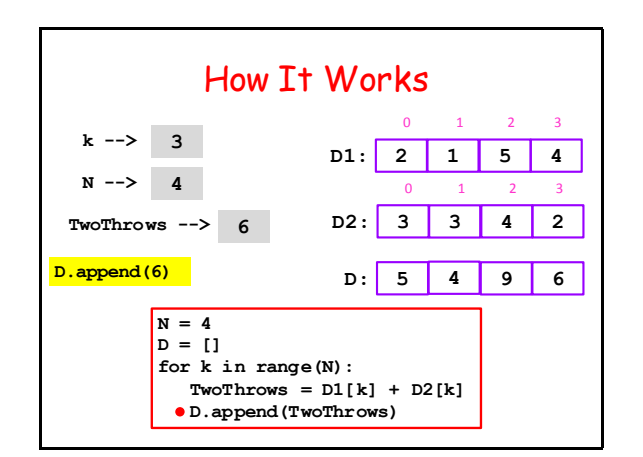

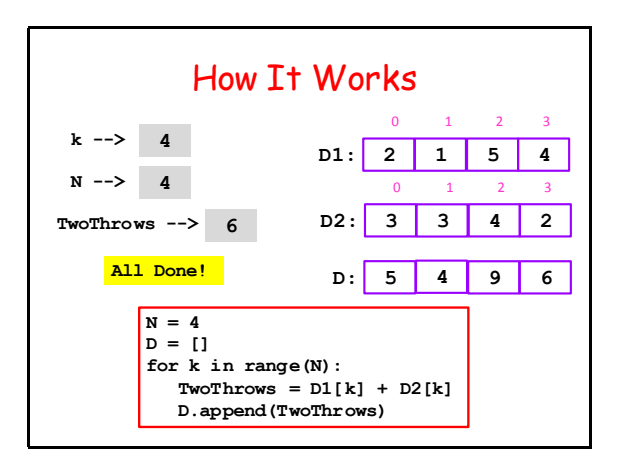

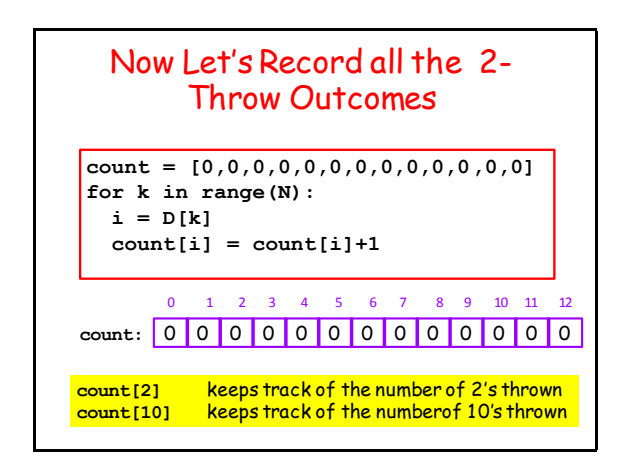

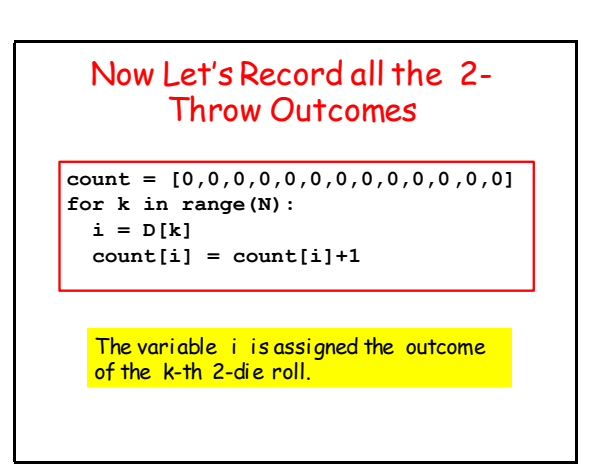

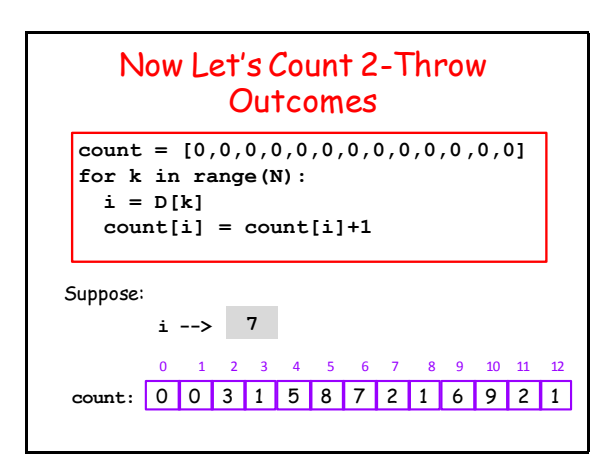

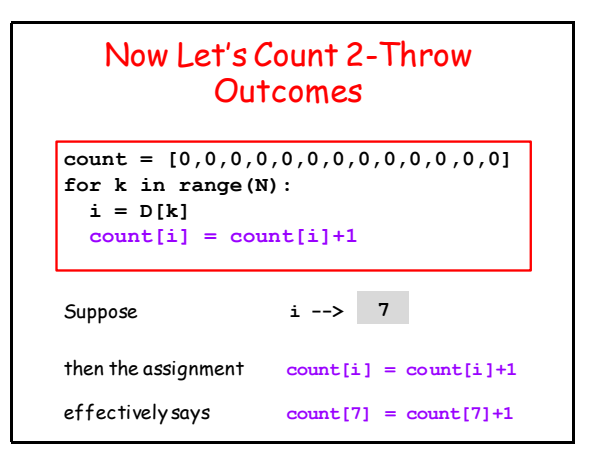

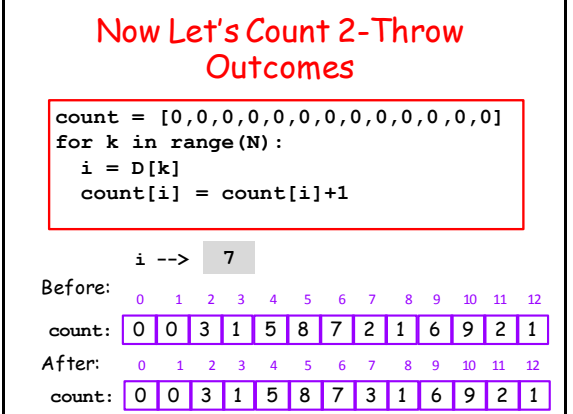

### Now Let's Count 2-Throw **Outcomes**

**count = [0,0,0,0,0,0,0,0,0,0,0,0,0] for k in range(N): i = D[k]**  $count[i] = count[i]+1$ 

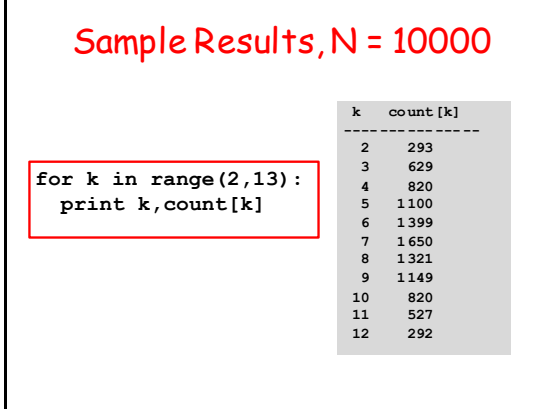